## **НАУКА, НОВЫЕ ТЕХНОЛОГИИ И ИННОВАЦИИ КЫРГЫЗСТАНА, № 10, 2021**

*Атамкулова М.Т., Шаршен кызы А.*

#### **ТАГАЙ АСРАНОВ АТЫНДАГЫ ИННОВАЦИЯЛЫК ОРТО МЕКТЕБИНДЕ МААЛЫМАТТЫК-КОММУНИКАЦИЯЛЫК ТЕХНОЛОГИЯЛАРДЫ КОЛДОНУУ**

*Атамкулова М.Т., Шаршен кызы А.*

## **ИСПОЛЬЗОВАНИЕ ИНФОРМАЦИОННО-КОММУНИКАЦИОННЫХ ТЕХНОЛОГИЙ В ИННОВАЦИОННОЙ СРЕДНЕЙ ШКОЛЕ ИМЕНИ ТАГАЯ АСРАНОВА**

# *M. Аtamkulova, Sharshen kyzy A.*

#### **THE USE OF INFORMATION AND COMMUNICATION TECHNOLOGIES IN THE INNOVATIVE SECONDARY SCHOOL BY NAME OF TAGAY ASRANOV**

*УДК: 658.382*

*Бул макалада Тагай Асранов атындагы №6 инновациялык орто мектебинин сабактарында массалыккоммуникациялык технологиялардын колдонулушу талкууланат. Интерактивдүү досканы, мультимедиялык проекторлорду, персоналдык компьютерлерди, принтерлерди, сканерлерди, интернет кызматтарын, Google - тиркемесин колдонууга мисалдар келтирилген. Мен өзүмдүн практикамда предметтер боюнча программаларды жана илимий, тарбиялык жана тарбиялык видеосабактарды колдоном. Мектеп мугалиминин алдында турган негизги милдеттердин бири – алардын көз карашын кеңейтүү, курчап турган дүйнө жөнүндөгү билимин тереңдетүү, балдардын акыл-эс ишмердүүлүгүн активдештирүү, сүйлөө жөндөмүн өнүктүрүү деп эсептейм. Биздин оюбузча, мектеп мугалиминин алдында турган негизги милдеттердин бири – алардын көз карашын кеңейтүү, курчап турган дүйнө жөнүндөгү билимин тереңдетүү, балдардын акыл-эс активдүүлүгүн жогорулатуу, сүйлөө жөндөмүн өнүктүрүү. Мунун баарын студентке жеткирүүгө аракет кылдык. Компьютердик технологиялар көйгөйлөрдү чечүүгө мүмкүндүк берет: сабактын интенсивдүүлүгүн жогорулатуу, окуучулардын мотивациясын жогорулатуу, алардын жетишкендиктерин көзөмөлдөө, окуучулардын өзүн өзү текшерүү, каалаган кагаз документтерди жасоо.*

*Негизги сөздөр: маалыматтык-коммуникациялык технологиялар, интеграцияланган сабак, Интернет, санариптик технологиялар, мугалим, студент, окуу китеби, заманбап технологиялар, компьютердик технологиялар, интернет кызматтары.*

*В данной статье рассматривается применения информационно-компьютерных технологий (ИКТ) на уроках в №6 инновационной средней школе имени Т. Асранова. Приведены примеры использования интерактивной доски, мультимедийных проекторов, персональных компьютеров, принтеров, сканеров, интернет-сервисов, Google – приложений. С использованием ИКТ на уроках преподаватель дает учащимся высокоэффективный и действенный урок и показывает возможности использования сервисов Google в деятельности учителя, осмыслить возможности использования социальных сервисов интернета в практической деятельности преподавателя-предметника, использовать тесты c помощью Google-форм как средство организации контроля знаний учащихся на урока. В своей практике мы использовали программы научно-познавательные и обучающие видеоуроки по предметам. По нашему мнению одной из главных задач, стоящих перед учителем школе, является расширение кругозора, углубление знаний об окружающем мире, активизации умственной деятельности детей, развитие* 

*речи. Мы постарались все это донести до школьника. Компьютерные технологии позволяют решать задачи: усиление интенсивности урока, повышения мотивации учащихся, мониторинг их достижений, самотестирование учеников, сделать любые бумажные документы.*

*Ключевые слова: информационно-коммуникационные технологии, интегрированный курс, Интернет, цифровые технологии, учитель, студент, учебник, современные технологии, компьютерные технологии, Интернет-услуги.*

*This article discusses the use of information and computer technologies (ICT) in the lessons at the No. 6 innovative secondary school named after T. Asranov. Examples of using an interactive whiteboard, multimedia projectors, personal computers, printers, scanners, Internet services, Google applications are given. With the use of ICT in the classroom, the teacher gives students a highly effective and efficient lesson and shows the possibilities of using Google services in the activities of the teacher, to comprehend the possibilities of using social Internet services in the practical activities of the teacher- Internet social services in the practical activities of a subject teacher, use tests using Google forms as a means of organizing control of students' knowledge in a lesson. In our practice, we used scientific and educational programs and video tutorials on subjects. In our opinion, one of the main tasks facing the school teacher is to broaden their horizons, deepen knowledge about the world around them, enhance the mental activity of children, and develop speech. We tried to convey all this to the student. Computer technologies allow solving problems: increasing the intensity of the lesson, increasing the motivation of students, monitoring their achievements, self-testing students, making any paper documents.*

*Key words: information and communication technologies, integrated course, Internet, digital technologies, teacher, student, textbook, modern technologies, computer technologies, Internet services.*

**Введение.** В настоящее время, благодаря развитию цифровых технологий, в учебной практике появляются новые инструменты и средства, с помощью которых учителя могут решать современные более сложные задачи. Развитие новых информационнокомпьютерных технологий и внедрение их, в систему школьного образования привело к развитию личности обучающихся в средней школах учащихся - молодого поколения. Сегодня в традиционный метод преподавания «учитель – ученик – учебник» вводится новое звено – компьютер, а в школьное сознание – компьютерное обучение. Компьютер наши дети используют дома, играя, занимаясь

## **НАУКА, НОВЫЕ ТЕХНОЛОГИИ И ИННОВАЦИИ КЫРГЫЗСТАНА, № 10, 2021**

творчеством или переписываясь с друзьями, и не заметно применяют их для формирования целостной системы универсальных знаний, умений и навыков, а также приобретения опыта самостоятельной деятельности и личной ответственности – иными словами, для формирования ключевых компетенций, определяющих современное качественное содержания системы образования.

*Цель настоящих исследований.* С использованием ИКТ на уроках в №6 инновационной средней школе имени Т.Асранова обучать школьников эффективно и результативно на высоком уровне, рассмотреть возможности применения сервисов Google, осмыслить возможности использования социальных сервисов Интернета в практической деятельности преподавателя-предметника, использовать тесты c помощью Google-форм как средство организации контроля знаний учащихся.

*Результаты исследований.* Наши исследования были подтверждены на практике в средней школе инновации им. Т.Асранова №6 в которой есть компьютерный класс с сетями (современные компьютеры Pentium IV), интерактивная доска, диапроекторы, планшеты, принтеры, сканеры, фотоаппараты и другие.

*Технология* (technology, от греч. techno – искусство + logos – учение) – объем знаний, которые можно использовать в процессе обучения, а также методы, приемы, режим работы, последовательность операций и процедур.

*ИКТ* – это области знаний, которые идут вперед стремительными шагами, и чтобы быть на уровне и соответствовать им, необходимо все время без остановки учиться.

Очевидно, и мы считаем, что ИКТ – это мощный преподавательский инструмент в руках учителя, и дает неоценимый эффект.

Мы использовали нижеследующие ИКТ в средней школе инновации имена Т. Асранова № 6. Занятия по информатике 7, 8-классы.

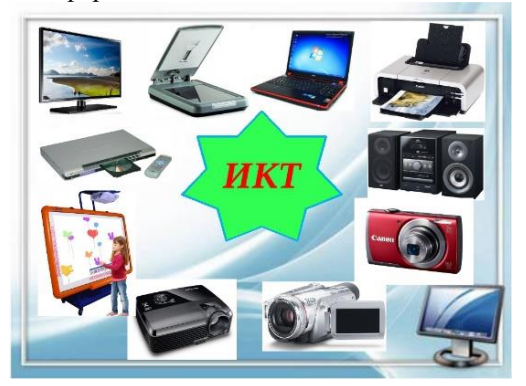

**Рис. 1**. Использование ИКТ в средней школе инновации №6 им. Т.Асранова 7,8-классы.

Накапливая опыт в таких уроках, мы пришли к выводу, что необходима система уроков.

*Интернет (Google приложение).* Интернет учит детей пользоваться компьютером и учиться правильно писать. Интернет – самый огромный информационный ресурс, где дети могут найти информацию, как для домашних заданий, так и для школьных проектов. Также это решает проблемы детей, имеющих физические недостатки, потому как посещение библиотеки доставляет им массу трудностей. Современный ребенок одинаково легко и быстро осваивает и новейшие модели мобильных телефонов, и интерфейсы веб-ресурсов, предназначенных для развлечения, общения и обмена информацией. Из имеющихся сервисов наиболее эффективный и удобный – это Google. Поэтому, на мой взгляд, главный инструмент – это просто и удобно.

*Google презентации* – отличный способ представить аудитории новые идеи. В нашем распоряжении множество тем, шрифтов, встроенных видео, способов анимации и других средств. Google презентация позволяет нескольким пользователям одновременно работать с одним и тем же файлом. Все изменения автоматически сохраняются во время работы. Более того, благодаря истории изменений вы можете увидеть список предыдущих версий презентации, отсортированный по дате и автору изменений. Я постоянно на своих уроках использую это приложение.

*Google формы тесты.* Современные информационно-коммуникационные технологии позволяют создавать новые средства для использования как в бумажном, так и в электронном виде. Контроль практически любого вида допускает проведение индивидуальных опросов, при осуществлении которых с использованием компьютера требуется разработка электронных анкет или опросных листов, а также создание и применение средств их обработки.

При всем разнообразии онлайновых сервисов создания опросных листов, сервисы Google заслуживают особого внимания. Поскольку однократная регистрация одного из них, в почтовом сервисе Gmail, дает доступ к широкому спектру мощных инструментов. Мы использовала тесты c помощью Googleформ как средство организации контроля знаний учащихся на уроках 7-8-класса [6,7,8].

*Интерактивная доска.* На сегодняшний день интерактивные доски стали неотъемлемым инструментом учителей-предметников.

*Мультимедийного проектора.* Уроки с применением мультимедийного проектора вызывают у учащихся интерес, заставляют работать всех. Использование на уроках мультимедийного проектора поднимает процесс обучения на

## **НАУКА, НОВЫЕ ТЕХНОЛОГИИ И ИННОВАЦИИ КЫРГЫЗСТАНА, № 10, 2021**

качественно новый уровень. С помощью которого демонстрируются слайды, что позволяет, во-первых, значительно сэкономить время, во-вторых, увеличить яркость восприятия материала дисциплины за счет предлагаемых словесных, наглядных и музыкальных образов, в-третьих, внести элементы интереса школьников к предмету, оживить учебный процесс.

Использование ИКТ на своих уроках мы видели, что она позволяет эффективно работать преподавателю, что нами ниже отмечено:

1. Экономить время на уроке, минимум на 20%;

2. Легче и удобно проходит объяснение нового материала, его закрепление и обобщение пройденной темы и материала;

3. Способствует значительному повышению уровня самостоятельной работы учащихся, отмечается результативность его самоподготовки;

4. Способствует качественному выполнению домашних самостоятельных и творческих заданий до 100%;

5. Учащиеся достаточно быстро и своевременно отвечают на онлайн-тесты и получают хорошие оценки;

6. Особенно повышается интерес учащихся к учебе и задают очень много вопросов для получения новых знаний, интерес к занятиям повышается на 50%;

7. Ко всем урокам и программам можно подготовиться легко на базе ИКТ.

Применение ИКТ на уроках дает возможность учителю сократить время на изучение материала за счет наглядности и быстроты выполнения работы, проверить уровень знаний учащихся в интерактивном режиме, что повышает эффективность обучения, помогает реализовать весь потенциал личности – познавательный, моральнонравственный, творческий, коммуникативный и эстетический, способствует развитию интеллекта, информационной культуры учащихся.

Сильный ученик проявляет активность, не дожидаясь друзей, старается искать новые методы и способы, повышается инициатива работать самостоятельно.

**Заключение.** С помощью компьютерных технологий можно решить следующие задачи:

1. Усиление интенсивности урока;

- 2. Повышение мотивации учащихся;
- 3. Мониторинг их достижений;
- 4. Самотестирование учеников;

5. Можно сделать любые бумажные документы.

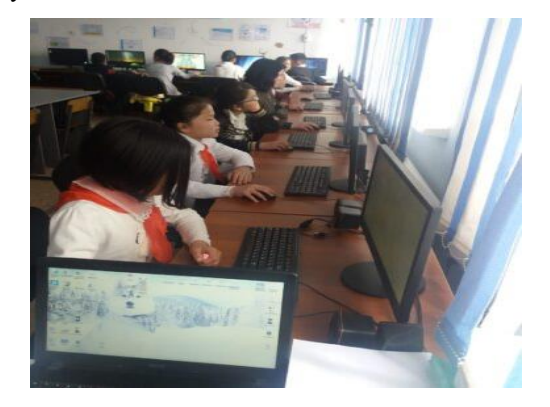

**Рис. 2.** Во время занятия учащихся 7-класса средней школы №6 им. Т.Асранова.

#### **Литература:**

- 1. Научно-методический журнал «Информатика и образование» № 5/2015, М.: Образование и информатика, 2015.
- 2. Научно-практический журнал «Информатика в школе» №4/ 2015, М.: Образование и информатик, 2015
- 3. Кульневич С.В. Современный урок [Текст] / С.В. Кульневич. Часть III. Проблемный урок. Ростов-на-Дону.: «Учитель», 2006. – 288 с.
- 4. Воронковой В.В. Программы специальных (коррекционных) образовательных учреждений VIII вида: 5-9 кл.: [Текст] / В.В. Воронковой. - М.: Гум. изд. центр ВЛАДОС, 2011. - Сб. 1.
- 5. Соколенко Г.В. Информационные технологии в образовании учащихся с ограниченными возможностями здоровья. //Коррекционная педагогика [Текст] / Г.В. Соколенко. - М.: Теория и практика. - 2013. - №4. - С. 83-87.
- 6. Балуев Д. Секреты приложений Google [Текст] / Д. Балуев - М.: Альпина-Паблишерз, 2010. - 287с.
- 7. Леонов В.П. Google Docs, Windows Live и другие облачные технологии [Текст] / В.П. Леонов - М.: Эксмо, 2012. - 304 с.
- 8. Сидорова Е.В. Используем сервисы Google: электронный кабинет преподавателя [Текст] / Е.В. Сидорова. - СПб.: BHV, 2010. - 288 с.
- 9. [Электронный ресурс]. [http://www.shishkova.ru/library/](http://www.shishkova.ru/library/%20articles/items/a04.htm) [articles/items/a04.htm.](http://www.shishkova.ru/library/%20articles/items/a04.htm)
- 10. Касымалиев М.У. Формирование и использование образовательной информационной системы в общеобразовательных школах Кыргызской Республики. // Наука, новые технологии и инновации Кыргызстана. 2019. №. 10. C. 179- 183.

\_\_\_\_\_\_\_\_\_\_\_\_\_\_\_\_\_\_\_\_\_\_\_\_\_\_\_\_\_\_\_\_\_\_\_\_\_\_\_\_\_\_\_\_\_\_\_\_\_\_